# **Application: gvSIG desktop - gvSIG bugs #3608**

## **There's an error in the Filter tool when the text has an apostrophe**

06/23/2015 10:03 AM - Mario Carrera

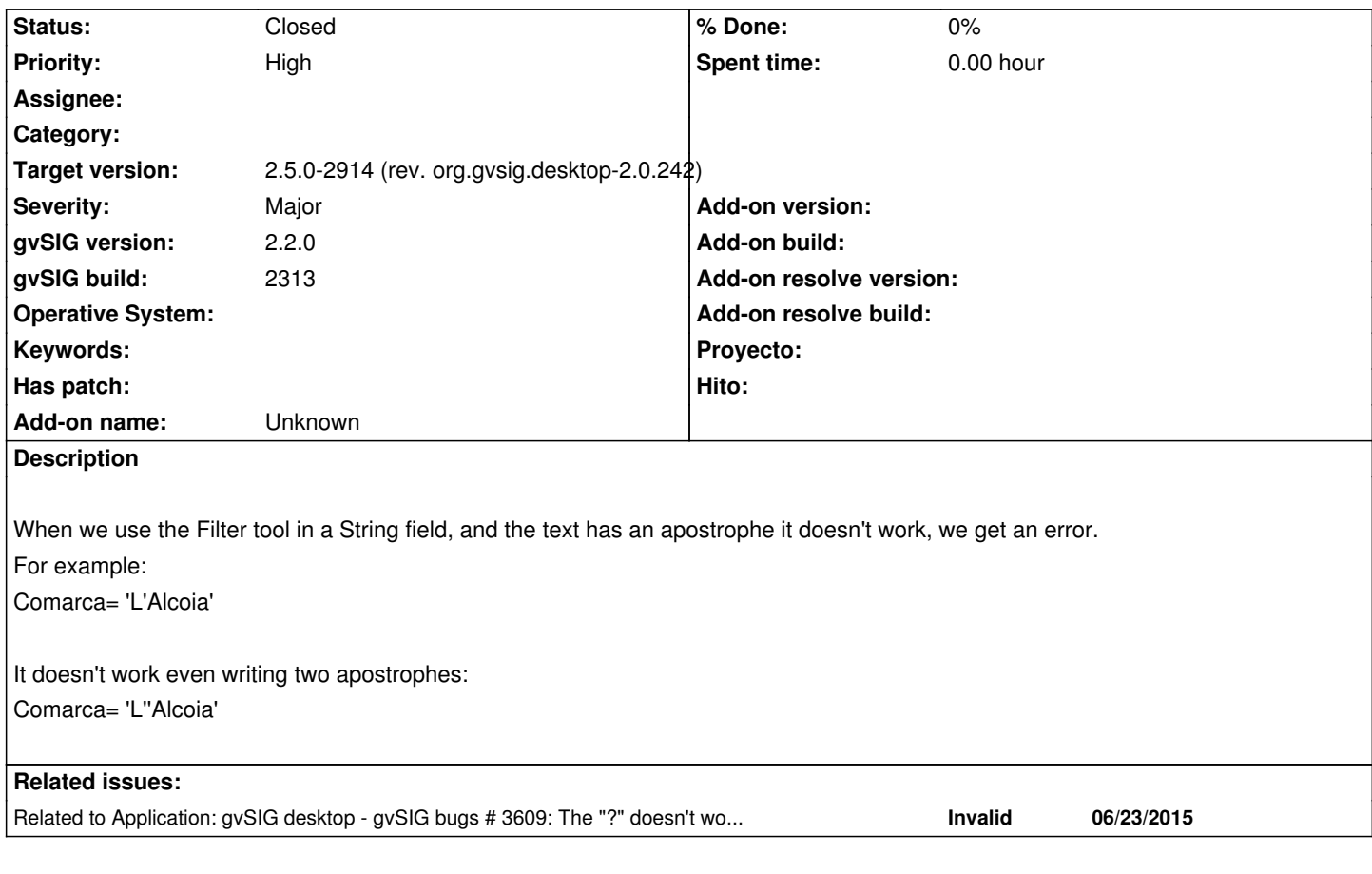

## **History**

## **#1 - 06/23/2015 10:13 AM - Mario Carrera**

*- Related to gvSIG bugs #3609: The "?" doesn't work when using the "like" parameter at the Filter tool added*

#### **#2 - 06/23/2015 01:56 PM - Francisco Puga**

In fact is not possible to write a text in the table that contains a single quote (key { ' ? } in spanish keyboard) neither an apostrophe (key { ^ ` } in spanish keyboard).

To reproduce start editing on a table and try to write a text like L'Alcoia. Only 'L' will be written.

### **#3 - 06/23/2015 03:16 PM - Antonio Falciano**

Hi all,

the error messages suggest me that the escape character should be backslash:

Comarca = 'L\'Alcoia'

but unfortunately it doesn't work as expected here.

**Workaround:** use the wildcard char for a single char (underscore) in place of the internal single quote. So the example above becomes:

Comarca like 'L\_Alcoia'

## **#4 - 03/05/2019 03:17 PM - Álvaro Anguix**

*- Status changed from New to Closed*

With the new filter it works fine

## **#5 - 03/05/2019 03:17 PM - Álvaro Anguix**

*- Target version set to 2.5.0-2914 (rev. org.gvsig.desktop-2.0.242)*